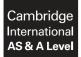

#### **COMPUTER SCIENCE**

9608/23 October/November 2019

Paper 2 Written Paper MARK SCHEME Maximum Mark: 75

Published

This mark scheme is published as an aid to teachers and candidates, to indicate the requirements of the examination. It shows the basis on which Examiners were instructed to award marks. It does not indicate the details of the discussions that took place at an Examiners' meeting before marking began, which would have considered the acceptability of alternative answers.

Mark schemes should be read in conjunction with the question paper and the Principal Examiner Report for Teachers.

Cambridge International will not enter into discussions about these mark schemes.

Cambridge International is publishing the mark schemes for the October/November 2019 series for most Cambridge IGCSE<sup>™</sup>, Cambridge International A and AS Level components and some Cambridge O Level components.

© UCLES 2019

#### **Generic Marking Principles**

These general marking principles must be applied by all examiners when marking candidate answers. They should be applied alongside the specific content of the mark scheme or generic level descriptors for a question. Each question paper and mark scheme will also comply with these marking principles.

GENERIC MARKING PRINCIPLE 1:

Marks must be awarded in line with:

- the specific content of the mark scheme or the generic level descriptors for the question
- the specific skills defined in the mark scheme or in the generic level descriptors for the question
- the standard of response required by a candidate as exemplified by the standardisation scripts.

GENERIC MARKING PRINCIPLE 2:

Marks awarded are always whole marks (not half marks, or other fractions).

GENERIC MARKING PRINCIPLE 3:

Marks must be awarded **positively**:

- marks are awarded for correct/valid answers, as defined in the mark scheme. However, credit
  is given for valid answers which go beyond the scope of the syllabus and mark scheme,
  referring to your Team Leader as appropriate
- marks are awarded when candidates clearly demonstrate what they know and can do
- marks are not deducted for errors
- marks are not deducted for omissions
- answers should only be judged on the quality of spelling, punctuation and grammar when these features are specifically assessed by the question as indicated by the mark scheme. The meaning, however, should be unambiguous.

GENERIC MARKING PRINCIPLE 4:

Rules must be applied consistently e.g. in situations where candidates have not followed instructions or in the application of generic level descriptors.

GENERIC MARKING PRINCIPLE 5:

Marks should be awarded using the full range of marks defined in the mark scheme for the question (however; the use of the full mark range may be limited according to the quality of the candidate responses seen).

GENERIC MARKING PRINCIPLE 6:

Marks awarded are based solely on the requirements as defined in the mark scheme. Marks should not be awarded with grade thresholds or grade descriptors in mind.

| Question |                                                               | Answer                                                                                         |              | Marks |
|----------|---------------------------------------------------------------|------------------------------------------------------------------------------------------------|--------------|-------|
| 1(a)(i)  |                                                               | each (different) data type<br>ark for a corresponding example value                            |              | 6     |
|          | Acceptable types: Integer, Real, String, Char, Boolean, Date, |                                                                                                |              |       |
| 1(a)(ii) | Declaration                                                   |                                                                                                |              | 1     |
| 1(b)     | Two from (ma                                                  | ax 2):                                                                                         |              | 2     |
|          |                                                               | dentifier / variable names<br>ons/descriptions (of what they are used for)<br>es               |              |       |
| 1(c)(i)  |                                                               | each stage (Input, Output)<br>each correct example                                             |              | 5     |
|          | Stage                                                         | Example statement                                                                              |              |       |
|          | Input                                                         | <pre>Next = Console.Readline()</pre>                                                           |              |       |
|          | Process                                                       | $\underline{x} = INT(y/3)$                                                                     |              |       |
|          | Output                                                        | Console.Writeline("Goodbye")                                                                   |              |       |
| 1(c)(ii) | One mark for<br>Example corre                                 | statement in program code that includes (at least) ect answers:                                | two 'stages' | 1     |
|          | • Console.                                                    | EN(Console.Input())<br>writeline(Name & Address)<br>WriteLine(Console.Readline() & " is w<br>) | what you     |       |
| 1(d)     | Three from th                                                 | e following (max 3):                                                                           |              | 3     |
|          | <ul><li>Sensible</li><li>Use of (lil</li><li>Commen</li></ul> | ation of Keywords<br>variable names<br>brary/built-in) functions                               |              |       |
| 1(e)     | White-box                                                     |                                                                                                |              | 1     |

#### Cambridge International AS/A Level – Mark Scheme **PUBLISHED**

| Question | Answer                                                                                                    |                 | Marks |
|----------|----------------------------------------------------------------------------------------------------|-----------------|-------|
| 2(a)(i)  | <ul> <li>Count-controlled // FOR loop</li> <li>Used when the number of iterations is known / fixed</li> </ul>                                                                                                    |                 | 2     |
| 2(a)(ii) | <pre>REPEAT<br/>CALL AlarmReset()<br/>Status1 ← GetStatus(Sys_A)<br/>Status2 ← GetStatus(Sys_B)<br/>UNTIL (Status1 = TRUE AND Status2 = TRUE)<br/>One mark for each of:<br/>1 REPEAT UNTIL<br/>2 Call to AlarmReset()<br/>3 Asignment of Status1 and Status2<br/>4 correct logical test</pre> |                 |       |
| 2(b)     | Feature                                                                                                    | Answer          | 5     |
|          | The symbol used to indicate an assignment                                                                                                    | :=              |       |
|          | The line numbers for the start and end of a count-<br>controlled loop                                                                                                    | 180/190 and 230 |       |
|          | The step value of the count-controlled loop                                                                                                    | 2               |       |
|          | The character that indicates a comment                                                                                                    | સ્              |       |
|          | The name of a function                                                                                                    | Mult // Read    |       |
| 2(c)     | Compiler / Interpreter                                                                                                    |                 | 1     |

#### Cambridge International AS/A Level – Mark Scheme PUBLISHED

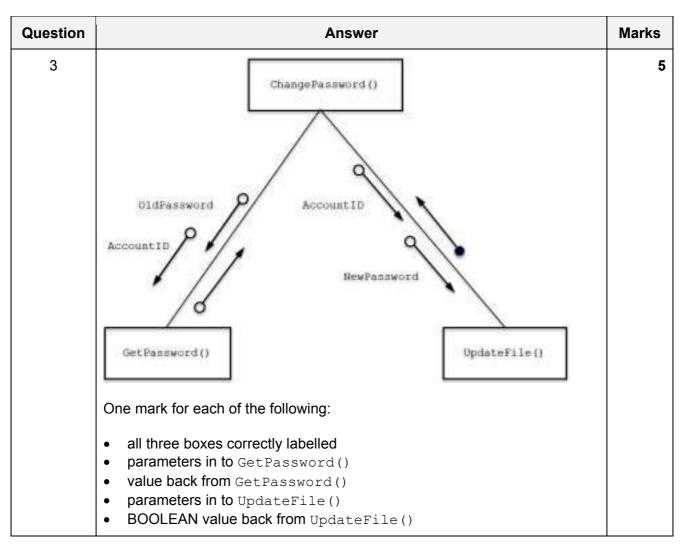

| Question | Answer                                                                                                    | Marks |
|----------|----------------------------------------------------------------------------------------------------|-------|
| 4(a)     | One mark for each point.                                                                                          | 3     |
|          | Valid string must contain:                                                                                        |       |
|          | <ul> <li>at least one '.' characters</li> <li>one '@' character</li> <li>more than 5 other characters.</li> </ul> |       |

#### 9608/23

### Cambridge International AS/A Level – Mark Scheme PUBLISHED

| Question |            |                | Answ        | er     |           | Marks |
|----------|------------|----------------|-------------|--------|-----------|-------|
| 4(b)(i)  | One mark f | or each area a | s outlined: |        |           | 5     |
|          | Index      | NextChar       | NumDots     | NumAts | NumOthers |       |
|          |            |                | 0           | 0      | 0         |       |
|          | 1          | יד.            |             |        | 1         |       |
|          | 2          | 'i'            |             |        | 2         |       |
|          | 3          | 'm'            |             |        | 3         |       |
|          | 4          | '.'            | 1           |        |           |       |
|          | 5          | 191            |             |        | 4         |       |
|          | 6          | 191            |             |        | 5         |       |
|          | 7          | '@'            |             | 1      |           |       |
|          | 8          | 's'            |             |        | 6         |       |
|          | 9          | 'k'            |             |        | 7         |       |
|          | 10         | 'a'            |             |        | 8         |       |
|          | 11         | 'i'            |             |        | 9         |       |
|          | 12         | '1'            |             |        | 10        |       |
|          | 13         | '.'            | 2           |        |           |       |
|          | 14         | 'c'            |             |        | 11        |       |
|          | 15         | '0'            |             |        | 12        |       |
|          | 16         | 'm'            |             |        | 13        |       |
|          |            |                |             |        |           |       |
|          |            |                |             |        |           |       |
|          |            |                |             |        |           |       |
|          |            |                |             |        |           |       |
| 4(b)(ii) | TRUE       |                |             |        |           | 1     |

| Question | Answer                                                                                                    |   |
|----------|----------------------------------------------------------------------------------------------------|---|
| 4(c)     | One mark for string and one mark for correct explanation.                                                                                                  | 4 |
|          | Same for second answer providing it results in a <b>different</b> path through the algorithm.                                                              |   |
|          | Correct answers may be:                                                                                                    |   |
|          | <ul> <li>without the correct number of '.'</li> <li>without the correct number of '@'</li> <li>without the correct number of 'other characters'</li> </ul> |   |

#### Cambridge International AS/A Level – Mark Scheme **PUBLISHED**

| Question | Answer                                                                                                    | Marks |
|----------|----------------------------------------------------------------------------------------------------|-------|
| 5        | FUNCTION Abbreviate(Name : STRING) RETURNS STRING<br>DECLARE NewString : STRING                                                                                                    | 8     |
|          | DECLARE NextChar : CHAR<br>DECLARE Index : INTEGER<br>DECLARE Space : BOOLEAN<br>CONSTANT SPACECHAR = ' '                                                                                                    |       |
|          | Space ← TRUE<br>NewString ← ""                                                                                                    |       |
|          | <pre>FOR Index ← 1 TO LENGTH(Name) NextChar ← MID(Name,Index,1) IF Space = TRUE THEN</pre>                                                                                                    |       |
|          | NewString ← NewString & NextChar // first char<br>of next word                                                                                                    |       |
|          | Space ← FALSE<br>ELSE<br>IF NextChar = SPACECHAR<br>THEN                                                                                                    |       |
|          | Space ← TRUE<br>ENDIF<br>ENDFOR                                                                                                    |       |
|          | RETURN NewString                                                                                                    |       |
|          | ENDFUNCTION                                                                                                    |       |
|          | 1 mark for each of the following ( <b>max 8</b> ):                                                                                                    |       |
|          | <ol> <li>Function header, ending and return parameters</li> <li>Declare and Initialise NewString to either "" or first character of name</li> </ol>                                                                                                    |       |
|          | <ul> <li>FOR loop picking out all characters from Name:</li> <li>extract an individual character in a loop</li> <li>check for space character in a loop</li> <li>concatenate the next character to NewString in a loop</li> <li>Return NewString</li> <li>Accommodate a string with trailing space</li> </ul> |       |

| Question | Answer                                       | Marks |
|----------|----------------------------------------------|-------|
| 6(a)(i)  | One mark per underlined section:             | 3     |
|          | DECLARE Result : ARRAY [0:99, 0:1] OF STRING |       |

| Question | Answer                                                                                                    | Marks |
|----------|----------------------------------------------------------------------------------------------------|-------|
| 6(a)(ii) | 'Pseudocode' solution included here for development and clarification of mark scheme.<br>Programming language example solutions appear in the Appendix.                                                                                                    | 8     |
|          | FUNCTION FindBooksBy(SearchAuthor : STRING) RETURNS INTEGER                                                                                                    |       |
|          | DECLARE Title : STRING<br>DECLARE Author : STRING<br>DECLARE Isbn : STRING<br>DECLARE Location : STRING<br>DECLARE Count : INTEGER                                                                                                    |       |
|          | Count ← 0                                                                                                    |       |
|          | OPENFILE "Library.txt" FOR READ                                                                                                    |       |
|          | WHILE NOT EOF ("Library.txt")                                                                                                    |       |
|          | READFILE "Library.txt", Title<br>READFILE "Library.txt", ThisAuthor<br>READFILE "Library.txt", ISBN<br>READFILE "Library.txt", Location                                                                                                    |       |
|          | <pre>IF SearchAuthor = ThisAuthor<br/>THEN<br/>Result[Count, 0] ← Title<br/>Result[Count, 1] ← Location<br/>Count ← Count + 1<br/>ENDIF</pre>                                                                                                    |       |
|          | ENDWHILE                                                                                                    |       |
|          | CLOSEFILE("Library.txt")                                                                                                    |       |
|          | RETURN Count                                                                                                    |       |
|          | ENDFUNCTION                                                                                                    |       |
|          | One mark for each of the following:                                                                                                    |       |
|          | <ol> <li>Function heading (and ending) including parameters</li> <li>Declaration of variables used</li> <li>Open file for reading (Allow Library or Library.txt)</li> <li>WHILE loop checking for EOF():</li> <li>Read all information 'fields', in the correct order, in a loop</li> <li>If the author matches write Title and Location to Result array<br/>in a loop</li> <li>And increment array index in a loop // number found</li> <li>Close file and RETURN Count</li> </ol> |       |

#### Cambridge International AS/A Level – Mark Scheme **PUBLISHED**

| Question | Answer                                                                                                    | Marks |
|----------|----------------------------------------------------------------------------------------------------|-------|
| 6(b)     | PROCEDURE DisplayResults(Author:STRING, Count:INTEGER)<br>DECLARE Index, GLen : INTEGER<br>DECLARE Gap : STRING                                                                                                    | 7     |
|          | Gap $\leftarrow$ " " // 25 spaces                                                                                                    |       |
|          | IF Count = 0<br>THEN<br>OUTPUT "Search found no books by: " & Author                                                                                                    |       |
|          | <pre>ELSE<br/>OUTPUT "Books written by: " &amp; Author<br/>OUTPUT "Title" &amp; LEFT(Gap, 20) &amp; "Location"<br/>FOR Index ← 1 TO Count<br/>GLen ← 25 - LENGTH(Result[Index, 0])</pre>                                                                                                    |       |
|          | OUTPUT Result[Index, 0] & LEFT(Gap, GLen) &<br>Result[Index, 1]<br>ENDFOR                                                                                                    |       |
|          | OUTPUT "Number of titles found: " &<br>NUM_TO_STRING(Count)<br>ENDIF<br>ENDPROCEDURE                                                                                                    |       |
|          | One mark for each of the following (max 7):                                                                                                    |       |
|          | <ol> <li>Procedure heading and ending including parameters</li> <li>Declaration of local INTEGER variable for use as index</li> <li>Test if count = 0 and if so output suitable message including Author<br/>for no books found otherwise output the two header strings (exact<br/>format not important)</li> <li>A FOR loop for Count times</li> <li> output two array elements from Result array in a loop</li> <li>Final output statement</li> <li>A reasonable attempt at calculating the number of spaces required to</li> </ol> |       |
|          | align 'Location' column:<br>8 Alignment correct                                                                                                    |       |

### **Program Code Example Solutions**

# Q6 (a) (ii): Visual Basic

Dim Title As String Dim Author As String Dim Isbn As String Dim Location As String Dim Count As Integer Count = 0FileOpen(1, "Library.txt", OpenMode.Input) While Not EOF(1) Title = LineInput(1) ThisAuthor = LineInput(1) Isbn = LineInput(1) Location = LineInput(1) If SearchAuthor = ThisAuthor Then Result(Count, 0) = Title Result(Count, 1) = Location Count = Count + 1End If End While FileClose(1) Return Count END FUNCTION

FUNCTION FindBooksBy(ByVal SearchAuthor As String) As Integer

# Q6 (a) (ii): Pascal

```
function FindBooksBy(SearchAuthor : string) : integer;
 var
   Title : string;
   Author : string;
   Isbn : string;
   Location : string;
   Count : integer;
   MyFile : text;
 begin
    Count := 0;
     assign(MyFile, 'Library.txt');
    reset(MyFile);
    while not EOF(MyFile) do
    begin
        readln(MyFile, Title);
        readln(MyFile, ThisAuthor);
        readln(MyFile, Isbn);
        readln(MyFile, Location);
        if SearchAuthor = ThisAuthor then
        begin
          Result[Count, 0] := Title;
           Result[Count, 1] := Location;
           Count := Count + 1;
        end;
     end;
     close(MyFile);
     FindBooksBy := Count;
```

end;

# Q6 (a) (ii): Python

```
def FindBooksBy(SearchAuthor):
 ## Title : STRING
 ## Author : STRING
 ## Isbn : STRING
 ## Location : STRING
 ## Count : INTEGER
    Count = 0
    MyFile = open("Library.txt", 'r')
    Title = MyFile.readline()
    while Title != "":
        ThisAuthor = MyFile.readline()
        Isbn= MyFile.readline()
        Location = MyFile.readline()
        if SearchAuthor == ThisAuthor.strip():
            Result[Count][0] = Title
            Result[Count][1] = Location
            Count = Count + 1
        Title = MyFile.readline()
    MyFile.close()
    return (Count)
```